# **pynwn Documentation**

*Release 0.1*

**jmd**

March 10, 2016

## $API$

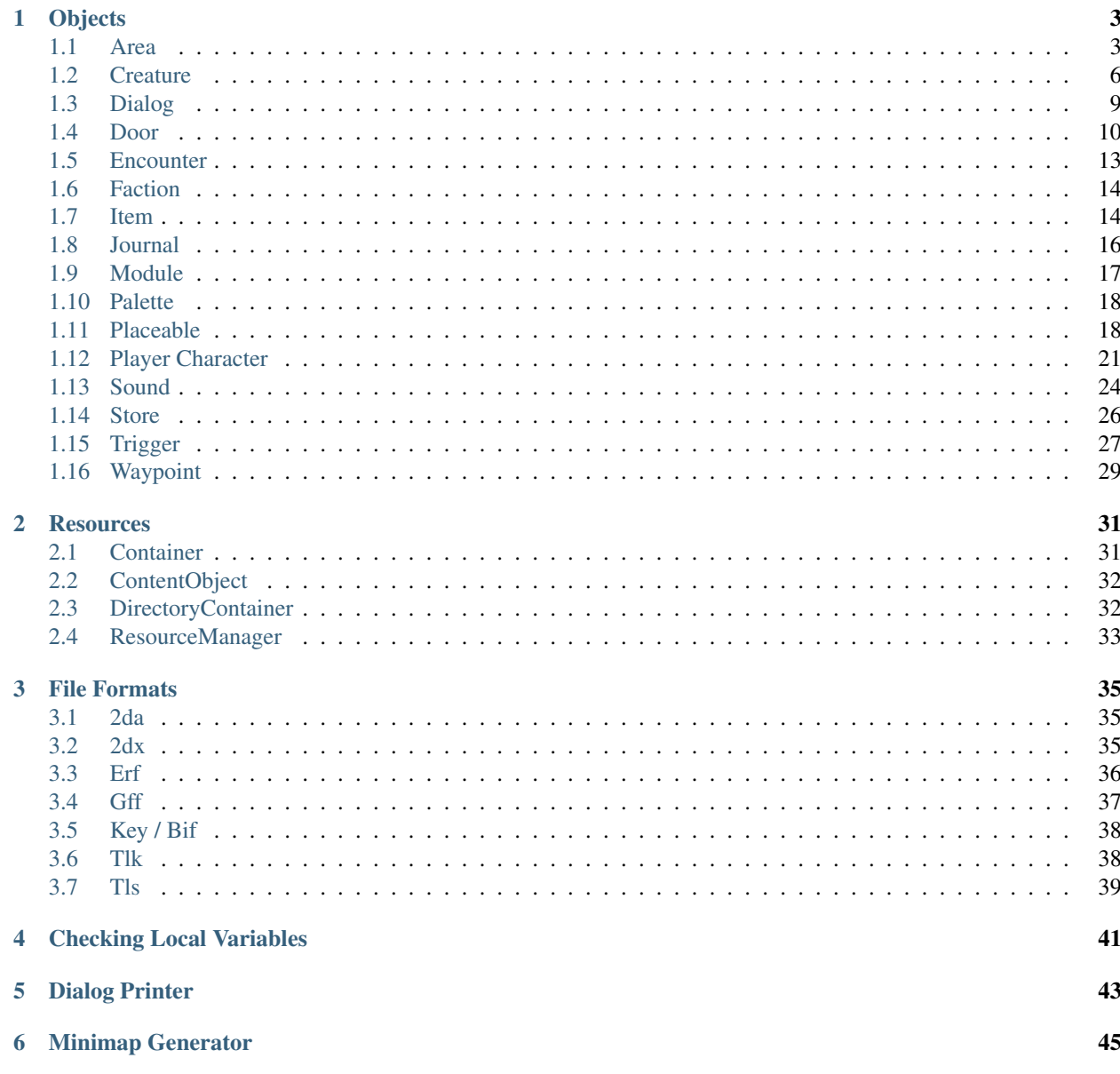

ä

## [7 Indices and tables](#page-50-0) 47

## [Python Module Index](#page-52-0) 49

Contents:

## **Objects**

## <span id="page-6-3"></span><span id="page-6-1"></span><span id="page-6-0"></span>**1.1 Area**

<span id="page-6-2"></span>class pynwn.**Area**(*resref*, *container*)

## **\_\_weakref\_\_**

list of weak references to the object (if defined)

## **comment**

Comments.

## **creatures**

Creature instances.

Returns List of pynwn. CreatureInstance objects.

## **day\_ambient\_color** Day ambient color.

**day\_diffuse\_color** Day diffuse color.

**day\_fog\_amount** Daytime fog amount (0-15)

## **day\_fog\_color**

Daytime fog color (BGR format)

## **day\_night\_cycle**

1 if day/night transitions occur, 0 otherwise.

## **day\_shadows**

1 if shadows appear during the day, 0 otherwise.

## **doors**

Door instances.

Returns List of DoorInstance objects.

#### **encounters**

Encounters

Returns List of pynwn. EncounterInstance objects.

#### **flags**

Bit flags specifying area terrain type.

## <span id="page-7-0"></span>**fog\_clip\_distance**

Fog clip distance.

#### **get\_name**(*lang=None*) Localized name.

**height**

Area height.

## **is\_night**

1 if always night, 0 if always day.

**items**

Item instance list.

### Returns List of pynwn. ItemInstance objects.

**lighting\_scheme**

Index into environment.2da

## **lightning**

Chance of lighting [0,100]

## **listen\_modifier**

Modifier to Listen skill checks made in area

**load\_screen** Load screen ID

**night\_ambient\_color** Nighttime ambient color.

**night\_diffuse\_color** Nighttime diffuse color.

### **night\_fog\_amount** Nighttime fog amount (0-15)

**night\_fog\_color**

Nighttime fog color.

## **night\_shadows**

1 if shadows appear at night, 0 otherwise

### **no\_rest**

1 if resting is not allowed, 0 otherwise

## **placeables**

Placeables

Returns List of pynwn. PlaceableInstance objects.

## **pvp**

Area PvP setting.

## **rain**

Chance of rain [0,100]

## **resref**

Resref.

## **scripts**

Scripts. Responds to script events:

1.Event.ENTER

<span id="page-8-0"></span>2.Event.EXIT

3.Event.HEARTBEAT

4.Event.USER\_DEFINED

**set\_name**(*lang=None*, *string=None*) Localized name.

### **shadow\_opacity**

Opacity of shadows (0-100).

## **skybox**

Index into skyboxes.2da.

## **snow**

Chance of snow [0,100]

#### **sounds**

Sounds

Returns List of pynwn. SoundInstance objects.

### **spot\_modifier**

Modifier to Spot skill checks made in area

### **stores**

Stores

### Returns List of pynwn. StoreInstance objects.

## **tag**

Tag.

## **tiles**

Tiles :returns: List of pynwn.TileInstance objects.

### **tileset**

Tileset.

#### **triggers**

Triggers

Returns List of pynwn. TriggerInstance objects.

#### **vars**

Variable table

## **version**

Area version

#### **waypoints**

Waypoints

## Returns List of pynwn. Waypoint Instance objects.

### **width**

Area width.

### **wind\_power**

Strength of the wind in the area. None, weak, or strong (0-2).

## <span id="page-9-1"></span><span id="page-9-0"></span>**1.2 Creature**

#### class pynwn.**Creature**(*resource*, *instance=False*)

The Creature class abstracts over UTCs only. It doesn't handle all the additional fields one finds in BICs, see [pynwn.PlayerCharacter](#page-24-2) for that.

#### Parameters

- **resource** (str, ([pynwn.ContentObject](#page-35-2), [pynwn.Container](#page-34-2)), or pynwn.GffInstance) – Filename or content object.
- **instance** Deterimines if the current creature is an instanced object or not.

#### **appearance**

Appearance ID.

#### **bodybag**

Body bag.

#### **charisma**

Creature's charisma.

#### **classes**

Creature's classes.

#### Returns List of tuples containing class ID and level.

#### **comment**

Comment.

### **constitution**

Creature's constitution.

#### **conversation**

Dialog resref.

### **corpse\_decay**

Corpse decay time.

### **cr**

Challenge Rating

## **dexterity**

Creature's dexterity.

### **diety**

Deity

### **disarmable**

Disarmable flag.

### **equips**

Creature's equipment list.

### Returns List of tuples containing equipment ID and resref.

## **faction**

Faction ID.

### **feats**

Creature's feats.

Returns List of feat IDs.

## <span id="page-10-0"></span>**gender**

Gender.

## **get\_description**(*lang=None*) Localized description

#### **get\_name\_first**(*lang=None*) Localized first name

**get\_name\_last**(*lang=None*) Localized last name

**get\_skill**(*skill*)

#### **goodevil**

Good - Evil

## **hp**

HP.

**hp\_current** Current hitpoints.

#### **hp\_max**

Maximum hitpoints.

**intelligence** Creature's intelligence.

#### **interruptable**

Conversation interruptable flag.

## **is\_immortal**

Immortal flag.

#### **is\_pc**

Player character flag.

## **items**

Creature's inventory items.

Returns List of RepositoryItems.

### **lawchaos**

Lawful - Chaotic

## **lootable**

Lootable.

## **natural\_ac**

Natural AC.

## **no\_perm\_death** No permenant death flag.

**palette\_id** Palette ID.

### **perception\_range** Perception Range.

### **phenotype**

Phenotype ID.

<span id="page-11-0"></span>**portrait\_id** Portrait ID.

#### **race**

Racial Type

## **resref**

Resref.

### **save\_fortitude**

Fortitude saving throw.

#### **save\_reflex**

Reflex saving throw.

## **save\_will** Will saving throw.

## **scripts**

Creature's scripts. Responds to script events:

•Event.HEARTBEAT

•Event.PERCEPTION

•Event.SPELL\_CAST\_AT

•Event.ATTACKED

•Event.DAMAGED

•Event.DISTURBED

•Event.END\_COMBAT\_ROUND

•Event.CONVERSATION

•Event.SPAWN

•Event.REST

#### •Event.DEATH

•Event.USER\_DEFINED

•Event.BLOCKED

- **set\_description**(*lang=None*, *string=None*) Localized description
- **set\_name\_first**(*lang=None*, *string=None*) Localized first name
- **set\_name\_last**(*lang=None*, *string=None*) Localized last name

#### **set\_skill**(*skill*, *value*)

#### **skills**

Creature's skills

Returns List of skill ranks in order of skill ID.

## **special\_abilities**

**stage**()

Stages changes creature's GFF structure.

### <span id="page-12-2"></span>**starting\_package**

Starting package ID.

### **strength**

Creature's strength.

## **subrace**

Subrace.

#### **tag**

Tag

## **tail**

Tail ID.

## **vars**

Variable table

## **walkrate**

Walkrate.

## **wings**

Wings ID.

### **wisdom**

Creature's wisdom.

### <span id="page-12-1"></span>class pynwn.**CreatureInstance**(*gff*, *parent\_obj*)

A creature instance is one placed in an area in the toolset. As such it's values are derived from its parent GFF structure.

#### **equips**

Creature's equipment list.

Returns List of tuples containing equipment ID and pynwn. ItemInstance.

#### **items**

Creature's inventory items.

Returns List of tuples contiain repository position and the pynwn. ItemInstance.

### **stage**()

Stages changes to the creature instances parent object.

## <span id="page-12-0"></span>**1.3 Dialog**

class pynwn.**Dialog**(*resource*) Abstracts .dlg GFF files.

> **delay\_entry** DelayEntry.

**entries** Entries

Returns List of DialogNodes

**prevent\_zoom** No zoom flag.

## <span id="page-13-1"></span>**replies**

Replies

Returns List of DialogNodes

#### **resref**

Resref

Dialogs don't store their resref internally.

## **script\_abort**

Conversation abort script.

**script\_end** Conversation end script.

**stage**()

Stages changes to the dialog's GFF structure.

## **starts**

Starts

These are limited pointers in the entry list to the topmost level of dialog in a concersation.

Returns List of DialogPointers

**word\_count**

Word count.

## <span id="page-13-0"></span>**1.4 Door**

class pynwn.**Door**(*resource*, *instance=False*)

**animation\_state** Animation State.

**appearance** Appearance ID.

**comment** Comment.

**conversation** Conversation resref.

**faction** Faction ID.

**generic\_type** Generic type.

**get\_description**(*lang=None*) Localized description.

**get\_name**(*lang=None*) Localized name.

**hardness** Hardness.

### <span id="page-14-0"></span>**hp**

Maximum Hitpoints.

**hp\_current** Current Hitpoints.

**interruptable** Conversation interruptable flag.

**key\_auto\_remove** Auto-remove key.

**key\_required** Key required flag.

**key\_tag** Key tag.

**linked\_to** Linked to tag.

**linked\_to\_flags** Linked to flags.

**load\_screen** Load screen ID.

**lock\_close\_dc** Close lock DC.

**lock\_open\_dc** Open lock DC.

**lockable** Lockable flag.

### **locked**

Locked flag.

**paletted\_id** Palette ID.

## **plot**

Plot flag.

**portrait\_id** Portrait ID.

## **resref**

Resref.

**save\_fortitude**

Fortitude Saving Throw.

### **save\_reflex**

Reflex Saving Throw.

#### **save\_will**

Will Saving Throw.

## **scripts**

Scripts: Door responds to the following script events:

1.Event.CLOSE

- <span id="page-15-0"></span>2.Event.DAMAGED
- 3.Event.DEATH
- 4.Event.TRAP\_DISARMED
- 5.Event.HEARTBEAT
- 6.Event.LOCK
- 7.Event.ATTACKED
- 8.Event.OPEN
- 9.Event.SPELL\_CAST\_AT
- 10.Event.TRAP\_TRIGGERED
- 11.Event.UNLOCK
- 12.Event.USER\_DEFINED
- 13.Event.CLICK

14.Event.FAIL\_TO\_OPEN

- **set\_description**(*lang=None*, *string=None*) Localized description.
- **set\_name**(*lang=None*, *string=None*) Localized name.

#### **tag**

Tag.

- **trap\_detect\_dc** Trap detect DC.
- **trap\_detectable** Trap detectable flag.
- **trap\_disarm\_dc** Trap disarm DC.
- **trap\_disarmable** Trap disarmable flag.

**trap\_flag** Trap flag.

**trap\_one\_shot**

Trap is one-shot.

**trap\_type**

Trap type.

### **vars**

Variable table

#### class pynwn.**DoorInstance**(*gff*, *parent\_obj*)

A door instance is one placed in an area in the toolset. As such it's values are derived from its parent GFF structure.

#### **position**

Position

Returns Tuple of x, y, z coordinates.

## <span id="page-16-2"></span><span id="page-16-0"></span>**1.5 Encounter**

<span id="page-16-1"></span>class pynwn.**EncounterCreature**(*gff*, *parent\_obj*)

### **appearance**

Appearance

**cr**

Challenge rating

## **resref**

Resref

### **unique**

Unique spawn.

### —

class pynwn.**Encounter**(*resource*, *instance=False*)

## **active**

Active flag.

## **comment**

Comment.

## **creatures**

Creatures in the encounter.

Returns List of [EncounterCreature](#page-16-1) objects.

## **difficulty** Difficulty.

**difficulty\_index** Difficulty Index.

## **faction**

Faction ID.

**get\_name**(*lang=None*) Localized name.

## **max\_creatures**

Maximum creatures.

#### **palette\_id** Palette ID.

**player\_only** Triggered by player only.

## **rec\_creatures**

rec\_creatures.

## **reset**

Resets flag.

<span id="page-17-3"></span>**reset\_time** Reset time. **respawns** Respawns. **resref** Resref. **scripts** Scripts. Responts to script events: •Event.ENTER •Event.EXIT •Event.EXHAUSTED •Event.HEARTBEAT •Event.USER\_DEFINED **set\_name**(*lang=None*, *string=None*) Localized name. **spawn\_option** Spawn option. **tag** Tag. **vars** Variable table

```
class pynwn.EncounterInstance(gff, parent_obj)
```
A encounter instance is one placed in an area in the toolset. As such it's values are derived from its parent GFF structure. It never needs to be instaniated directly.

## <span id="page-17-0"></span>**1.6 Faction**

class pynwn.**Faction**(*resource*)

**factions**

**reputations**

**stage**() Stages changes to GFF structure.

## <span id="page-17-1"></span>**1.7 Item**

class pynwn.**Item**(*resource*, *instance=False*)

**base\_type** Base item ID. <span id="page-18-0"></span>**charges** Charges.

**comment**

Comment.

## **cost**

Cost.

**cost\_additional** Additional Cost.

## **cursed**

Cursed flag.

**display\_name** Display Name.

**get\_description**(*lang=None*) Localized unidentified description.

**get\_description\_id**(*lang=None*) Localized identified description.

**get\_name**(*lang=None*) Localized name.

**identified** Identified flag.

**palette\_id** Palette ID.

**plot**

Plot flag.

#### **properties**

Item properties

Returns List of [ItemProperty](#page-19-2) objects.

## **resref**

Resref.

**set\_description**(*lang=None*, *string=None*) Localized unidentified description.

**set\_description\_id**(*lang=None*, *string=None*) Localized identified description.

**set\_name**(*lang=None*, *string=None*) Localized name.

## **stack\_size**

Stack size.

**stolen**

Stolen flag.

**tag**

Tag.

**vars**

Variable table

## <span id="page-19-3"></span><span id="page-19-1"></span>class pynwn.**ItemInstance**(*gff*, *parent\_obj*)

A item instance is one placed in an area in the toolset. As such it's values are derived from its parent GFF structure. It never needs to be instantiated directly.

<span id="page-19-2"></span>class pynwn.**ItemProperty**(*gff*, *parent\_obj*)

#### **chance**

Appearance chance.

**cost\_table** Cost table.

**cost\_value** Cost value.

**param\_table** Parameter table.

**param\_value**

Parameter value.

**subtype**

Subtype.

#### **type**

Type.

class pynwn.**RepositoryItem**(*gff*, *parent\_obj*)

#### **dropable**

Dropable flag.

### **infinite** Infinite flag.

**position**

Position in inventory

Returns Tuple of x and y coordinates.

#### **resref**

Resref.

## <span id="page-19-0"></span>**1.8 Journal**

class pynwn.**Journal**(*resource*) There is only one journal file.

**quests**

## <span id="page-20-1"></span><span id="page-20-0"></span>**1.9 Module**

#### class pynwn.**Module**(*module*)

Module abstracts over MOD ERF files and directories containing the contents of MOD files.

#### **areas**

Areas.

Returns List of pynwn. Area objects.

**entry\_area**

Entry area.

Returns [pynwn.Area](#page-6-2) instance.

**entry\_location**

Entry location.

Returns Tuple of the X, Y, Z coordinates.

**expansion\_pack**

Expansion pack.

## **game\_version**

Game version

**get\_description**(*lang=None*) Localized description.

**get\_name**(*lang=None*) Localized name.

#### **glob**(*glob\_pattern*)

Returns a list of (ContentObject, Container) tuples for file names matching the glob pattern. i.e. Unix shell-style wildcards: \*.utc Note: all file names are converted to lowercase.

### **haks**

List of HAK files without 'hak' extension.

### **scripts**

Scripts. Responds to script events:

1.Event.CUTSCENE\_ABORT

2.Event.ENTER

3.Event.EXIT

4.Event.HEARTBEAT

5.Event.ITEM\_ACQUIRED

6.Event.ITEM\_ACTIVATED

7.Event.ITEM\_EQUIPPED

8.Event.ITEM\_UNACQUIRED

9.Event.ITEM\_UNEQUIPPED

10.Event.LEVELUP

11.Event.LOAD

12.Event.DEATH

<span id="page-21-3"></span>13.Event.DYING

14.Event.RESPAWN

15.Event.REST

16.Event.USER\_DEFINED

**set\_description**(*lang=None*, *string=None*) Localized description.

**set\_name**(*lang=None*, *string=None*) Localized name.

**stage**()

**tlk**

Custom TLK file without file extension.

**vars**

Variable table

**xp\_scale** Experience point scale.

## <span id="page-21-0"></span>**1.10 Palette**

```
class pynwn.PaletteNode(gff, parent_obj)
     Palette Node
     cr
     faction
     id
     is_leaf
     name
     nodes
     resref
     stage()
     strref
class pynwn.Palette(resource)
     This is a very rough absraction over ITPs.
     nodes
```
Gets all nodes in the palette.

Returns a list of [PaletteNode](#page-21-2) objects.

**stage**()

## <span id="page-21-1"></span>**1.11 Placeable**

class pynwn.**Placeable**(*resource*, *instance=False*)

## <span id="page-22-0"></span>**animation\_state**

Animation State.

### **appearance**

Appearance ID.

## **body\_bag**

Body bag.

## **comment**

Comment.

#### **conversation** Conversation resref.

**faction** Faction ID.

## **get\_description**(*lang=None*) Localized description.

**get\_name**(*lang=None*)

Localized name.

## **hardness**

Hardness.

## **has\_inventory** Has inventory flag.

#### **hp**

Maximum Hitpoints.

## **hp\_current**

Current Hitpoints.

### **interruptable**

Conversation interruptable flag.

### **items**

Invenory items.

Returns List of RepositoryItem objects or [] if the object does not have an inventory.

### **key\_auto\_remove**

Auto-remove key.

### **key\_required**

Key required flag.

## **key\_tag**

Key tag.

### **lock\_close\_dc** Close lock DC.

#### **lock\_open\_dc** Open lock DC.

**lockable**

Lockable flag.

### **locked**

Locked flag.

<span id="page-23-0"></span>**paletted\_id**

Palette ID.

### **plot**

Plot flag.

## **portrait\_id**

Portrait ID.

## **resref**

Resref.

**save\_fortitude** Fortitude Saving Throw.

### **save\_reflex**

Reflex Saving Throw.

### **save\_will**

Will Saving Throw.

## **scripts**

Scripts. Responds to script events:

1.Event.CLOSE

### 2.Event.DAMAGED

3.Event.DEATH

### 4.Event.TRAP\_DISARMED

5.Event.HEARTBEAT

## 6.Event.LOCK

7.Event.ATTACKED

### 8.Event.OPEN

9.Event.SPELL\_CAST\_AT

## 10.Event.TRAP\_TRIGGERED

### 11.Event.UNLOCK

12.Event.USER\_DEFINED

## 13.Event.CLICK

14.Event.DISTURBED

## 15.Event.USED

## **set\_description**(*lang=None*, *string=None*) Localized description.

### **set\_name**(*lang=None*, *string=None*) Localized name.

### **stage**()

Stage changes to the placeable's GFF structure.

## **static**

Static flag.

## <span id="page-24-3"></span>**tag**

Tag.

**trap\_detect\_dc** Trap detect DC.

**trap\_detectable** Trap detectable flag.

**trap\_disarm\_dc** Trap disarm DC.

**trap\_disarmable** Trap disarmable flag.

**trap\_flag** Trap flag.

**trap\_one\_shot**

Trap is one-shot.

**trap\_type**

Trap type.

### **type**

Type.

### **useable**

Useable flag.

## **vars**

Variable table

#### <span id="page-24-1"></span>class pynwn.**PlaceableInstance**(*gff*, *orignal*)

A placeable instance is one placed in an area in the toolset. As such it's values are derived from its parent GFF structure.

### **items**

Inventory items.

Returns List of Tupels contiain repository position and the ItemInstance.

#### **position**

**stage**()

Stage changes to the placeable instance's parent GFF structure.

## <span id="page-24-0"></span>**1.12 Player Character**

<span id="page-24-2"></span>class pynwn.**PlayerCharacter**(*resref*, *container*)

## **appearance**

Appearance ID.

### **appearance\_head** Head appearance ID.

**bodybag**

Body bag.

#### <span id="page-25-0"></span>**charisma**

Creature's charisma.

#### **constitution**

Creature's constitution.

## **conversation**

Dialog resref.

#### **corpse\_decay**

Corpse decay time.

### **cr**

Challenge Rating

### **dead\_selectable** Selectable when dead flag.

## **desc\_override**

Description Override

## **detect\_mode**

Detect mode.

## **dexterity**

Creature's dexterity.

#### **diety**

Deity

## **disarmable**

Disarmable flag.

## **equips**

Creature's equipment list.

Returns List of tuples containing equipment ID and ItemInstance.

## **experience**

Experience.

## **faction**

Faction ID.

### **gender**

Gender.

## **get\_description**(*lang=None*) Localized description

- **get\_name\_first**(*lang=None*) Localized first name
- **get\_name\_last**(*lang=None*) Localized last name

**goodevil** Good - Evil

## **hp**

HP.

**hp\_current** Current hitpoints.

## <span id="page-26-0"></span>**hp\_max**

Maximum hitpoints.

**hp\_pregame\_current** Pregame current hitpoints.

**intelligence** Creature's intelligence.

**is\_commandable** Commandable flag.

**is\_destroyable** Destroyable flag.

**is\_dm** Dungeon Master flag.

**is\_immortal** Immortal flag.

**is\_pc**

Player character flag.

**is\_raisable**

Raisable flag.

**lawchaos**

Lawful - Chaotic

## **level\_stats**

Player's level stat list.

**lootable**

Lootable.

## **master**

Master object ID.

**movement\_rate** Movement rate.

**natural\_ac**

Natural AC.

**no\_perm\_death** No permenant death flag.

### **phenotype**

Phenotype ID.

## **plot**

Plot flag.

### **portrait**

Portrait resref.

**portrait\_id** Portrait ID.

## **race**

Racial Type

```
save_fortitude
          Fortitude saving throw.
     save_reflex
          Reflex saving throw.
     save_will
          Will saving throw.
     set_description(lang=None, string=None)
         Localized description
     set_name_first(lang=None, string=None)
          Localized first name
     set_name_last(lang=None, string=None)
          Localized last name
     size
          Size.
     skillpoints
          Skill points.
     stage()
          Stage changes to the placeable's GFF structure.
     starting_package
          Starting package ID.
     stealth_mode
          Stealth mode.
     strength
          Creature's strength.
     subrace
          Subrace.
     tag
          Tag
     tail
          Tail ID.
     wings
          Wings ID.
     wisdom
          Creature's wisdom.
1.13 Sound
class pynwn.Sound(resource, instance=False)
```
<span id="page-27-0"></span>**active** Active flag.

**comment** Comment.

## <span id="page-28-0"></span>**continous**

Continuous flag.

### **distance\_max**

Maximum distance.

## **distance\_min**

Minimum distance.

### **elevation**

Elevation.

**get\_name**(*lang=None*) Localized name.

**hours** Hours.

**interval**

Interval.

## **interval\_variation**

Interval variation.

## **looping**

Looping flag.

## **palette\_id**

Palette ID.

**pitch\_variation** Pitch variation.

## **positional**

Positional.

## **priority**

Priority.

## **random**

Random.

**random\_position** Random position.

## **random\_range**

**resref**

Resref.

**set\_name**(*lang=None*, *string=None*) Localized name.

## **sounds**

**stage**()

**tag**

Tag.

**times**

Times.

**volume** Volume. <span id="page-29-2"></span>**volume\_variation** Volume variation.

<span id="page-29-1"></span>class pynwn.**SoundInstance**(*gff*, *parent\_obj*)

A sound instance is one placed in an area in the toolset. As such it's values are derived from its parent GFF structure.

**stage**() Stages changes to parent GFF structure.

## <span id="page-29-0"></span>**1.14 Store**

class pynwn.**Store**(*resource*, *instance=False*)

**black\_market** Black market flag.

**comment** Comment.

**get\_description**(*lang=None*) Localized unidentified description.

**get\_description\_id**(*lang=None*) Localized identified description.

**get\_name**(*lang=None*) Localized name.

## **gold**

Gold.

## **items**

Items in inventory.

Returns a two dimensional array with the format: [<store page>][<RepositoryItem objects>]

#### **mark\_down**

Mark down.

### **mark\_down\_bm**

Blackmarket mark down.

### **mark\_up**

Mark up.

## **palette\_id**

Resref.

**price\_id** Price to identify item.

**price\_max\_buy**

Maximum buy price.

#### **resref**

Resref.

### <span id="page-30-2"></span>**scripts**

Scripts. Responds to script events:

1.Event.OPEN

2.Event.CLOSE

**set\_description**(*lang=None*, *string=None*) Localized unidentified description.

**set\_description\_id**(*lang=None*, *string=None*) Localized identified description.

**set\_name**(*lang=None*, *string=None*) Localized name.

**stage**()

**tag**

Tag.

**vars**

Variable table

**will\_not\_buy**

Will not buy list.

Returns List of baseitem IDs that store will not buy.

## **will\_only\_buy**

Will only buy list.

Returns List of baseitem IDs that store will only buy.

#### <span id="page-30-1"></span>class pynwn.**StoreInstance**(*gff*, *parent\_obj*)

A store instance is one placed in an area in the toolset. As such it's values are derived from its parent GFF structure.

## **items**

Items in inventory.

Returns a two dimensional array with the format: [<store page>][<ItemInstance objects>]

**stage**()

Stages changes to parent GFF structure.

## <span id="page-30-0"></span>**1.15 Trigger**

class pynwn.**Trigger**(*resource*, *instance=False*)

**comment** Comment.

**faction** Faction ID.

**get\_name**(*lang=None*) Localized name.

<span id="page-31-0"></span>**highlight\_height** Cursor.

**key\_auto\_remove** Auto-remove key flag.

**key\_tag**

Key tag.

**linked\_to** Linked to object tag.

**linked\_to\_flags** Linked to flags.

**load\_screen** Load screen ID.

**paletted\_id** Palette ID.

**portrait\_id** Portrait ID.

**resref**

Resref.

### **scripts**

Scripts. Responds to script events:

1.Event.TRAP\_DISARMED

2.Event.TRAP\_TRIGGERED

3.Event.CLICK

4.Event.HEARTBEAT

5.Event.ENTER

6.Event.EXIT

7.Event.USER\_DEFINED

**set\_name**(*lang=None*, *string=None*) Localized name.

## **stage**()

Stages changes to GFF structure.

## **tag**

Tag.

**trap\_detect\_dc** Trap detect DC.

**trap\_detectable** Trap detectable flag.

**trap\_disarm\_dc** Trap disarm DC.

**trap\_disarmable**

Trap disarmable flag.

<span id="page-32-2"></span>**trap\_flag** Trap flag. **trap\_one\_shot** Trap one shot flag. **trap\_type** Trap type. **type**

Type.

## **vars**

Variable table

```
class pynwn.TriggerInstance(gff, parent_obj)
```
A trigger instance is one placed in an area in the toolset. As such it's values are derived from its parent GFF structure.

#### **position**

**stage**() Stages changes to parent GFF structure.

## <span id="page-32-0"></span>**1.16 Waypoint**

class pynwn.**Waypoint**(*resource*, *instance=False*)

**appearance** Appearance ID

**comment** Comment.

**get\_description**(*lang=None*) Localized description.

**get\_map\_note**(*lang=None*) Localized map note.

**get\_name**(*lang=None*) Localized name.

**has\_map\_note** Has map note flag.

**linked\_to** Linked to.

**map\_note\_enabled** Map note enabled.

**palette\_id** Palette ID.

**resref** Resref.

- <span id="page-33-1"></span>**set\_description**(*lang=None*, *string=None*) Localized description.
- **set\_map\_note**(*lang=None*, *string=None*) Localized map note.
- **set\_name**(*lang=None*, *string=None*) Localized name.

## **stage**()

Stage changes to GFF structure.

## **tag**

Tag.

**vars** Variable table

<span id="page-33-0"></span>class pynwn.**WaypointInstance**(*gff*, *parent\_obj*)

## **position**

## **stage**()

Stages changes to parent GFF structure.

## **Resources**

## <span id="page-34-3"></span><span id="page-34-1"></span><span id="page-34-0"></span>**2.1 Container**

<span id="page-34-2"></span>class pynwn.**Container**

A basic container for ContentObjects

**\_\_getitem\_\_**(*name*) Get a content object associated with a file name or integer index.

**add**(*content\_obj*) Add a content object to a container.

**add\_file**(*fname*) Add a content object from a file to a container.

**get\_content\_data**(*name*) Get content object data

Parameters **name** – File name or int index.

**get\_content\_object**(*name*) Get content object.

Parameters **name** – File name or int index.

### **get\_filenames**()

Gets a list of the filenames of all content objects.

**glob**(*glob\_pattern*)

Returns a list of objects or content objects for file names matching the glob pattern. i.e. Unix shell-style wildcards: \*.utc Note: all file names are converted to lowercase.

**has\_file**(*fname*)

Determines if container has a content object associated with a given filename.

```
hashes(hash_type='sha1')
     Get content object hashes.
```
Parameters **hash\_type** – 'sha1', 'sha256'

Returns {filename: hexdigest}

## **remove**(*name*)

Remove content object.

Parameters **name** – File name

## <span id="page-35-3"></span><span id="page-35-0"></span>**2.2 ContentObject**

<span id="page-35-2"></span>class pynwn.**ContentObject**(*resref*, *res\_type*, *content=None*, *offset=None*, *size=None*, *abspath=None*)

A ContentObject is an abstraction of any particular NWN resource object either in NWN container (i.e. a hak, mod, or erf) or in a file.

Note: Parameter abspath is ONLY used when the content object is in a DirectoryContainer. Since modifications to content objects are not immediately written to disk, if io is changed from a file to cStringIO, it's necessary to know where to write the file when *[DirectoryContainer.save\(\)](#page-36-1)* is called.

### Parameters

- **resref** Template resref name.
- **res\_type** Resource type.
- **content** Either a file name or cStringIO.
- **offset** Data offest in io.
- **size** Data size.
- **abspath** Absolute path to the file if one is contained in io.

### static **from\_file**(*filename*)

Instantiates a ContentObject from a file.

**get**(*mode='rb'*)

Returns the actual data.

**get\_extension**()

Determines the ContentObject's file extention by resource type.

**get\_filename**()

Determines the ContentObject's base file name: <resref>.<ext>

## <span id="page-35-1"></span>**2.3 DirectoryContainer**

### class pynwn.**DirectoryContainer**(*path*, *only\_nwn=True*)

Bases: pynwn.resource.Container

A Container that directly wraps a directory (e.g. override/).

### Parameters

- **path** Directory path.
- **only\_nwn** default True, If False the DirectoryContainer will attempt to load all files, even those that are not NWN resource types.

```
__getitem__(name)
```
Get a content object associated with a file name or integer index.

#### **add**(*content\_obj*)

Add a content object to a container.

### **add\_file**(*fname*)

Add a content object from a file to a container.

## <span id="page-36-2"></span>**get\_content\_data**(*name*)

Get content object data

Parameters **name** – File name or int index.

**get\_content\_object**(*name*)

Get content object.

Parameters **name** – File name or int index.

#### **get\_filenames**()

Gets a list of the filenames of all content objects.

#### **glob**(*glob\_pattern*)

Returns a list of objects or content objects for file names matching the glob pattern. i.e. Unix shell-style wildcards: \*.utc Note: all file names are converted to lowercase.

**has\_file**(*fname*)

Determines if container has a content object associated with a given filename.

**hashes**(*hash\_type='sha1'*)

Get content object hashes.

Parameters **hash\_type** – 'sha1', 'sha256'

Returns {filename: hexdigest}

**remove**(*name*)

Remove content object.

```
Parameters name – File name
```
#### <span id="page-36-1"></span>**save**()

Saves modified content objects.

Note: Content objects are not immediately saved to disk when changed. So this function must be called in order to save the them to disk.

## <span id="page-36-0"></span>**2.4 ResourceManager**

### class pynwn.**ResourceManager**

A container for Container objects.

```
__getitem__(fname)
```
Gets a ContentObject by file name. The order of search is the order in which add\_container was called. I.e. the first added will have the highest priority

**add\_container**(*container*) Adds a container

**creatures**(*glob=None*)

Returns a list of Creature objects contained in all of the resource managers containers.

```
static from_module(mod, use_override=False, include_bioware=True,
                 path='C:\\NeverwinterNights\\NWN\\')
```
Creates a ResourceManager object from a module or module directory.

Parameters

• **mod** – Path to module or module directory.

- <span id="page-37-0"></span>• **use\_override** – default False, If true the overried directory in path will be used.
- **include\_bioware** default True, If false Bioware NWN BIF files will not be used.
- **path** default "C:NeverwinterNightsNWN", Path to NWN directory.

#### Note:

•If a directory is passed in mod it must contain a module.ifo file.

•If include\_bioware is False, path can be any working directory that has the same directory stucture as the default NWN installation. I.e. hak files are in the subdirectory 'hak', overrides in directory 'override'.

•When loading the module's HAKs .hak files will attempt to be loaded first. If no file exists, then a directory with the .hak files name will attempt to be loaded.

#### **get\_content\_data**(*fname*)

Gets the contents of a ContentObject that is contained in one of the containers.

#### **get\_filenames**()

Gets a list of all file names.

### **glob**(*glob\_pattern*)

Returns a list of files matching a glob pattern... i.e. Unix shell-style wildcards: \*.utc Note: all file names are converted to lowercase.

### **has\_file**(*fname*)

Determines if a file exists in one of the containers.

## **File Formats**

## <span id="page-38-3"></span><span id="page-38-1"></span><span id="page-38-0"></span>**3.1 2da**

class pynwn.**TwoDA**(*source*) 2da Files.

> **\_\_repr\_\_**() Returns repr of the 2da as a string

**\_\_str\_\_**() Returns a valid 2da as a string

- **get**(*row*, *col*) Gets a 2da entry by row and column label or column index.
- **get\_column\_index**(*col*) Gets the column index from a column label.

```
get_float(row, col)
```
Gets a 2da entry by row and column label or column index as a float.

## **get\_int**(*row*, *col*)

Gets a 2da entry by row and column label or column index as an int.

- **parse**(*content*) Parses a 2da file.
- **set**(*row*, *col*, *val*)

Sets a 2da entry by row and column label or column index. The value passed is automatically coerced to str.

**to\_ContentObject**()

Returns 2da as a ContentObject. It's .io contents are cStringIO buffer.

```
to_StringIO()
```
Returns 2da written in a cStringIO buffer.

## <span id="page-38-2"></span>**3.2 2dx**

class pynwn.**TwoDX**(*source*) 2dx Files.

<span id="page-39-1"></span>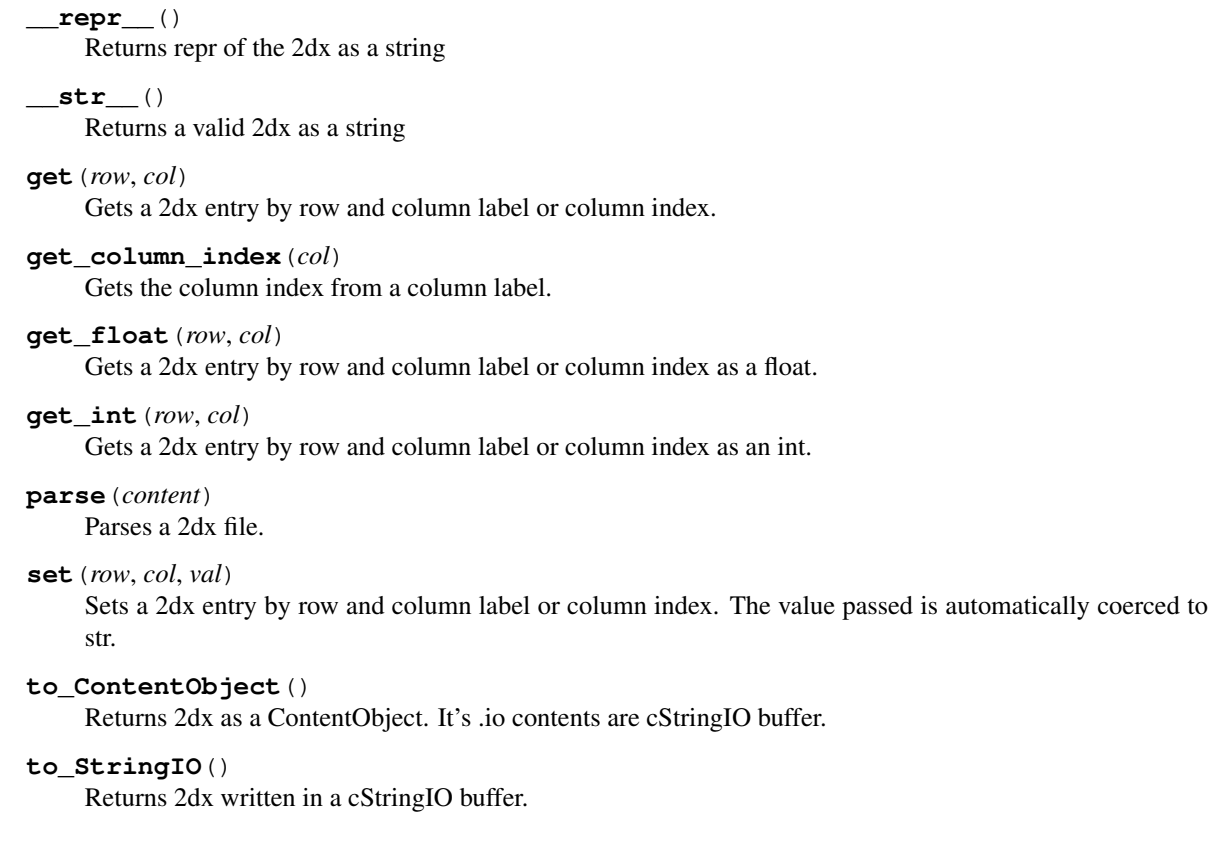

## <span id="page-39-0"></span>**3.3 Erf**

```
class pynwn.Erf(erf_type, version='V1.0')
     Bases: pynwn.resource.Container
```
Reads/Writes NWN ERF formats: erf, hak, and mod.

```
__getitem__(name)
```
Get a content object associated with a file name or integer index.

- **add**(*content\_obj*) Add a content object to a container.
- **description**(*lang=0*)

Gets description, by language.

Parameters **lang** – See Bioware's TLK language constants.

```
static filename_length(version)
    Determine maximum ResRef length.
```
**Parameters version**  $(str)$  – ERF version. Only "V1.0" and "V1.1" are valid parameters.

```
static from_file(fname)
     Create an Erf from a file handle.
```
Parameters **fname** – File name.

```
get_content_data(name)
    Get content object data
```
Parameters **name** – File name or int index.

<span id="page-40-2"></span>**get\_content\_object**(*name*)

Get content object.

Parameters **name** – File name or int index.

#### **get\_filenames**()

Gets a list of the filenames of all content objects.

### **glob**(*glob\_pattern*)

Returns a list of objects or content objects for file names matching the glob pattern. i.e. Unix shell-style wildcards: \*.utc Note: all file names are converted to lowercase.

#### **has\_file**(*fname*)

Determines if container has a content object associated with a given filename.

**hashes**(*hash\_type='sha1'*)

Get content object hashes.

#### Parameters **hash\_type** – 'sha1', 'sha256'

Returns {filename: hexdigest}

**remove**(*name*)

Remove content object.

Parameters **name** – File name

#### **save**()

Writes modifications to disk.

If you want to write to some other file use  $write\_to()$ 

### **set\_description**(*text*, *lang=0*)

Sets description, by language.

#### **Parameters**

- **text** New description.
- **lang** See Bioware's TLK language constants.

## <span id="page-40-1"></span>**write\_to**(*io*)

Writes ERF to file.

Parameters **io** – A file path.

## <span id="page-40-0"></span>**3.4 Gff**

class pynwn.**Gff**(*content\_object*) Represents a GFF file.

> **build\_fields**(*structure*) Build a field list from the specified structure.

**build\_struct**(*sid*) Builds a structural representation of the specified struct id.

### **load**()

Loads the source of the associated gff file.

#### <span id="page-41-2"></span>**save**()

Saves the current version of the gff structure to the associated file.

## **scan**(*offset*, *length*)

Scans the specified length from the specified offset in the open file, then returns to the previous position.

### **structure**

Gets the structure, loading it if necessary.

**to\_dict**(*cursor=None*) Converts gff to dict.

Returns A dictionary in the format of nwn-lib json output.

## <span id="page-41-0"></span>**3.5 Key / Bif**

## **3.5.1 Key**

...

class pynwn.**Key**(*fname*, *data\_path*)

## **Parameters**

- **fname**  $(str)$  File handle.
- **data\_path** Path to your NWN installation directory. e.g: C:/NeverwinterNights/NWN/

## **3.5.2 Bif**

The Key class abstracts over Bif classes, so there would never be any reason to instantiate this class directly.

```
class pynwn.Bif(key, io)
     Bif.
```
**has\_res**(*id*) Determine if Bif contains a resource by an resoure ID.

**Parameters**  $id$  ( $int$ ) – A resource ID.

## <span id="page-41-1"></span>**3.6 Tlk**

class pynwn.**Tlk**(*io=None*)

Loads a TLK file from a file handle.

**\_\_getitem\_\_**(*i*)

Get a TLK element. Tlk supports integer indices and Python slices. Please note that taking a huge slice say a reverse (tlk[::-1] can be a very costly.

**\_\_len\_\_**()

Determines the highest TLK entry.

```
__weakref__
```
list of weak references to the object (if defined)

**add**(*text*)

Adds TLK entry to the end of entry list.

<span id="page-42-1"></span>**inject**(*other*) Injects lines from one TLK into another.

## <span id="page-42-0"></span>**3.7 Tls**

class pynwn.**Tls**(*filename=None*) The Tls file format was created by Meaglyn.

> **\_\_weakref\_\_** list of weak references to the object (if defined)

## **Checking Local Variables**

<span id="page-44-0"></span>This checks all blueprints and all placed object instances looking for string variables that can be converted to integers or floating point numbers in case of any variable type bugs.

```
#!/usr/bin/env python
from itertools import chain
from pynwn import Module
def check_vars(obj):
    for var, val in obj.vars.string.list():
        try:
            x = int(val)print (" \frac{2}{5}: Variable \frac{2}{5} (\frac{2}{5}) is convertable to int!" \frac{2}{5} (obj.resref, var, val))
            continue # continue since if it's convertible to int it will also convert to float.
        except:
            pass
        try:
            x = float(val)
            print(" \frac{1}{5} (ssimilar \frac{1}{5} (ssimilar to float!" \ (obj.resref, var, val))
        except:
            pass
if __name__ == '__main__':
    mod = Module('test.mod')
    print("Checking blueprints...")
    for obj in chain(mod.glob('*.ut[cdeimptw]'), mod.areas):
        check_vars(obj)
    print("\nChecking instances...")
    for area in mod.areas:
        for obj in chain(area.creatures, area.doors, area.placeables,
                          area.triggers, area.stores, area.encounters,
                          area.waypoints, area.items):
            check_vars(obj)
```
## **Dialog Printer**

<span id="page-46-0"></span>This example prints all the dialogs in a module in tree form.

```
#!/usr/bin/env python
from pynwn import Module
INDENT_WIDTH = 2
def dialog_to_str(dlg):
   def fmt(string, level, link=False):
        justify = INDEX\_WIDTH * level# Note if the node has no dialog, the string will be None
        if not string:
           res = '<EMPTY>'
        else:
           res = string.strip().replace('\n', '\n'.ljust(justify+1))
        if link:
            res = "Link: " + resres = res + ' \n\ln'return res.rjust(justify + len(res))
   def node_to_str(node, level):
        result = fmt(node.get_test(0), level)for ptr in node.pointers:
            node = ptr.get_node(ptr.index)
            # Make sure the dialog pointer isn't a link or else
            # there would be an infinite loop.
            if not ptr.is_link:
                level += 1result += node_to_str(node, level)
                level = 1else:
                # Add extra indent for links...
                result += fmt(node.get_text(0), level + 1, True)
        return result
    result = <sup>11</sup>for start in [s.index for s in dlg.starts]:
        result += node_to_str(dlg.entries[start], 0)
```

```
return result
```

```
if __name__ == '__main__':
   mod = Module('test.mod')
   for dlg in mod.glob('*.dlg'):
       print(dlg.resref)
       print(dialog_to_str(dlg), '\n\n')
```
## **Minimap Generator**

<span id="page-48-0"></span>Minimap Generator similar to the one in pspeed's nwn java tools.

Note: This example requires the Python Imaging Library.

```
#!/usr/bin/env python
from pynwn import ResourceManager
from pynwn.util.helper import chunks
import ConfigParser, sys
import Image
if __name__ == '__main__':
    mgr = ResourceManager.from_module('test.mod')
    scale = 1minimum = 32tagdict = \{\}for area in mgr.module.areas:
       print ("Generating minimap for ss" \frac{1}{2} area.get_name(0))
       config = ConfigParser.ConfigParser()
       try:
            tile_tgas = []
            tga_size = sys.maxint
            config.readfp(mgr[area.tileset + '.set'].to_io())
            for tile in area.tiles:
                tga = config.get('TILE%d' % tile.id, 'ImageMap2D').lower()
                tga_fname = tga+'.tga'
                if not tga_fname in tga_dict:
                    tga_dict[tga_fname] = Image.open(mgr[tga_fname].to_io())
                tga = tga_dict[tga_fname]
                # I chose here to scale all the minimap images to the
                # smallest size so if one is 8x8 they will all be scaled
                # to 8x8.
                tga_size = min(tga_size, tga.size[0])
                tile_tgas.append((tga, tile.orientation))
```

```
# Note: The tile list begins in the bottom left corner
    # so I'm going to reverse so that it starts in the top
    # left and draw down rather than up.
    tile_tgas = chunks(tile_tgas, area.width)[::-1]
    # minimum minimap tile size 16x16, just so some of the
    # smaller 8x8s are a little larger.
    tga\_size = max(minimum, tga\_size * scale)new_im = Image.new('RGBA', (area.width * tga_size,
                                area.height * tga_size))
    for h in xrange(area.height):
        for w in xrange(area.width):
            im, rot = tile_tgas[h][w]
            new\_loc = (w * tga\_size, h * tga\_size)if im.size[0] != tqa_size:
                im = im.resize((tga_size, tga_size))
            new_im.paste(im.rotate(rot*90), new_loc)
    new_im.save(area.resref + '.png')
except Exception as e:
   print(e)
   continue
```
**CHAPTER 7**

**Indices and tables**

- <span id="page-50-0"></span>• genindex
- modindex
- search

Python Module Index

<span id="page-52-0"></span>p

pynwn, [3](#page-6-1)

## Symbols

\_\_getitem\_\_() (pynwn.Container method), [31](#page-34-3) \_\_getitem\_\_() (pynwn.DirectoryContainer method), [32](#page-35-3) \_\_getitem\_\_() (pynwn.Erf method), [36](#page-39-1) \_\_getitem\_\_() (pynwn.ResourceManager method), [33](#page-36-2) \_\_getitem\_\_() (pynwn.Tlk method), [38](#page-41-2) \_\_len\_\_() (pynwn.Tlk method), [38](#page-41-2) \_\_repr\_\_() (pynwn.TwoDA method), [35](#page-38-3) \_\_repr\_\_() (pynwn.TwoDX method), [35](#page-38-3) \_\_str\_\_() (pynwn.TwoDA method), [35](#page-38-3) \_\_str\_\_() (pynwn.TwoDX method), [36](#page-39-1) \_\_weakref\_\_ (pynwn.Area attribute), [3](#page-6-3) \_\_weakref\_\_ (pynwn.Tlk attribute), [38](#page-41-2) \_\_weakref\_\_ (pynwn.Tls attribute), [39](#page-42-1)

## A

active (pynwn.Encounter attribute), [13](#page-16-2) active (pynwn.Sound attribute), [24](#page-27-1) add() (pynwn.Container method), [31](#page-34-3) add() (pynwn.DirectoryContainer method), [32](#page-35-3) add() (pynwn.Erf method), [36](#page-39-1) add() (pynwn.Tlk method), [38](#page-41-2) add\_container() (pynwn.ResourceManager method), [33](#page-36-2) add\_file() (pynwn.Container method), [31](#page-34-3) add\_file() (pynwn.DirectoryContainer method), [32](#page-35-3) animation\_state (pynwn.Door attribute), [10](#page-13-1) animation\_state (pynwn.Placeable attribute), [18](#page-21-3) appearance (pynwn.Creature attribute), [6](#page-9-1) appearance (pynwn.Door attribute), [10](#page-13-1) appearance (pynwn.EncounterCreature attribute), [13](#page-16-2) appearance (pynwn.Placeable attribute), [19](#page-22-0) appearance (pynwn.PlayerCharacter attribute), [21](#page-24-3) appearance (pynwn.Waypoint attribute), [29](#page-32-2) appearance\_head (pynwn.PlayerCharacter attribute), [21](#page-24-3) Area (class in pynwn), [3](#page-6-3) areas (pynwn.Module attribute), [17](#page-20-1)

## B

base type (pynwn.Item attribute), [14](#page-17-3) Bif (class in pynwn), [38](#page-41-2)

black\_market (pynwn.Store attribute), [26](#page-29-2) body\_bag (pynwn.Placeable attribute), [19](#page-22-0) bodybag (pynwn.Creature attribute), [6](#page-9-1) bodybag (pynwn.PlayerCharacter attribute), [21](#page-24-3) build\_fields() (pynwn.Gff method), [37](#page-40-2) build\_struct() (pynwn.Gff method), [37](#page-40-2)

## C

chance (pynwn.ItemProperty attribute), [16](#page-19-3) charges (pynwn.Item attribute), [14](#page-17-3) charisma (pynwn.Creature attribute), [6](#page-9-1) charisma (pynwn.PlayerCharacter attribute), [21](#page-24-3) classes (pynwn.Creature attribute), [6](#page-9-1) comment (pynwn.Area attribute), [3](#page-6-3) comment (pynwn.Creature attribute), [6](#page-9-1) comment (pynwn.Door attribute), [10](#page-13-1) comment (pynwn.Encounter attribute), [13](#page-16-2) comment (pynwn.Item attribute), [15](#page-18-0) comment (pynwn.Placeable attribute), [19](#page-22-0) comment (pynwn.Sound attribute), [24](#page-27-1) comment (pynwn.Store attribute), [26](#page-29-2) comment (pynwn.Trigger attribute), [27](#page-30-2) comment (pynwn.Waypoint attribute), [29](#page-32-2) constitution (pynwn.Creature attribute), [6](#page-9-1) constitution (pynwn.PlayerCharacter attribute), [22](#page-25-0) Container (class in pynwn), [31](#page-34-3) ContentObject (class in pynwn), [32](#page-35-3) continous (pynwn.Sound attribute), [24](#page-27-1) conversation (pynwn.Creature attribute), [6](#page-9-1) conversation (pynwn.Door attribute), [10](#page-13-1) conversation (pynwn.Placeable attribute), [19](#page-22-0) conversation (pynwn.PlayerCharacter attribute), [22](#page-25-0) corpse\_decay (pynwn.Creature attribute), [6](#page-9-1) corpse\_decay (pynwn.PlayerCharacter attribute), [22](#page-25-0) cost (pynwn.Item attribute), [15](#page-18-0) cost additional (pynwn.Item attribute), [15](#page-18-0) cost\_table (pynwn.ItemProperty attribute), [16](#page-19-3) cost value (pynwn.ItemProperty attribute), [16](#page-19-3) cr (pynwn.Creature attribute), [6](#page-9-1) cr (pynwn.EncounterCreature attribute), [13](#page-16-2) cr (pynwn.PaletteNode attribute), [18](#page-21-3)

cr (pynwn.PlayerCharacter attribute), [22](#page-25-0) Creature (class in pynwn), [6](#page-9-1) CreatureInstance (class in pynwn), [9](#page-12-2) creatures (pynwn.Area attribute), [3](#page-6-3) creatures (pynwn.Encounter attribute), [13](#page-16-2) creatures() (pynwn.ResourceManager method), [33](#page-36-2) cursed (pynwn.Item attribute), [15](#page-18-0)

## D

day ambient color (pynwn.Area attribute), [3](#page-6-3) day\_diffuse\_color (pynwn.Area attribute), [3](#page-6-3) day\_fog\_amount (pynwn.Area attribute), [3](#page-6-3) day\_fog\_color (pynwn.Area attribute), [3](#page-6-3) day\_night\_cycle (pynwn.Area attribute), [3](#page-6-3) day\_shadows (pynwn.Area attribute), [3](#page-6-3) dead\_selectable (pynwn.PlayerCharacter attribute), [22](#page-25-0) delay\_entry (pynwn.Dialog attribute), [9](#page-12-2) desc\_override (pynwn.PlayerCharacter attribute), [22](#page-25-0) description() (pynwn.Erf method), [36](#page-39-1) detect\_mode (pynwn.PlayerCharacter attribute), [22](#page-25-0) dexterity (pynwn.Creature attribute), [6](#page-9-1) dexterity (pynwn.PlayerCharacter attribute), [22](#page-25-0) Dialog (class in pynwn), [9](#page-12-2) diety (pynwn.Creature attribute), [6](#page-9-1) diety (pynwn.PlayerCharacter attribute), [22](#page-25-0) difficulty (pynwn.Encounter attribute), [13](#page-16-2) difficulty\_index (pynwn.Encounter attribute), [13](#page-16-2) DirectoryContainer (class in pynwn), [32](#page-35-3) disarmable (pynwn.Creature attribute), [6](#page-9-1) disarmable (pynwn.PlayerCharacter attribute), [22](#page-25-0) display\_name (pynwn.Item attribute), [15](#page-18-0) distance\_max (pynwn.Sound attribute), [25](#page-28-0) distance\_min (pynwn.Sound attribute), [25](#page-28-0) Door (class in pynwn), [10](#page-13-1) DoorInstance (class in pynwn), [12](#page-15-0) doors (pynwn.Area attribute), [3](#page-6-3) dropable (pynwn.RepositoryItem attribute), [16](#page-19-3)

## E

elevation (pynwn.Sound attribute), [25](#page-28-0) Encounter (class in pynwn), [13](#page-16-2) EncounterCreature (class in pynwn), [13](#page-16-2) EncounterInstance (class in pynwn), [14](#page-17-3) encounters (pynwn.Area attribute), [3](#page-6-3) entries (pynwn.Dialog attribute), [9](#page-12-2) entry\_area (pynwn.Module attribute), [17](#page-20-1) entry\_location (pynwn.Module attribute), [17](#page-20-1) equips (pynwn.Creature attribute), [6](#page-9-1) equips (pynwn.CreatureInstance attribute), [9](#page-12-2) equips (pynwn.PlayerCharacter attribute), [22](#page-25-0) Erf (class in pynwn), [36](#page-39-1) expansion\_pack (pynwn.Module attribute), [17](#page-20-1) experience (pynwn.PlayerCharacter attribute), [22](#page-25-0)

## F

- Faction (class in pynwn), [14](#page-17-3)
- faction (pynwn.Creature attribute), [6](#page-9-1)
- faction (pynwn.Door attribute), [10](#page-13-1)
- faction (pynwn.Encounter attribute), [13](#page-16-2)
- faction (pynwn.PaletteNode attribute), [18](#page-21-3)
- faction (pynwn.Placeable attribute), [19](#page-22-0)
- faction (pynwn.PlayerCharacter attribute), [22](#page-25-0)
- faction (pynwn.Trigger attribute), [27](#page-30-2) factions (pynwn.Faction attribute), [14](#page-17-3)
- feats (pynwn.Creature attribute), [6](#page-9-1)
- filename\_length() (pynwn.Erf static method), [36](#page-39-1)
- flags (pynwn.Area attribute), [3](#page-6-3)
- fog\_clip\_distance (pynwn.Area attribute), [3](#page-6-3)
- from\_file() (pynwn.ContentObject static method), [32](#page-35-3)
- from\_file() (pynwn.Erf static method), [36](#page-39-1)
- from\_module() (pynwn.ResourceManager static method),
	- [33](#page-36-2)

## G

game\_version (pynwn.Module attribute), [17](#page-20-1) gender (pynwn.Creature attribute), [6](#page-9-1) gender (pynwn.PlayerCharacter attribute), [22](#page-25-0) generic\_type (pynwn.Door attribute), [10](#page-13-1) get() (pynwn.ContentObject method), [32](#page-35-3) get() (pynwn.TwoDA method), [35](#page-38-3) get() (pynwn.TwoDX method), [36](#page-39-1) get\_column\_index() (pynwn.TwoDA method), [35](#page-38-3) get\_column\_index() (pynwn.TwoDX method), [36](#page-39-1) get\_content\_data() (pynwn.Container method), [31](#page-34-3) get\_content\_data() (pynwn.DirectoryContainer method), [32](#page-35-3) get\_content\_data() (pynwn.Erf method), [36](#page-39-1) get\_content\_data() (pynwn.ResourceManager method), [34](#page-37-0) get\_content\_object() (pynwn.Container method), [31](#page-34-3) get content object() (pynwn.DirectoryContainer method), [33](#page-36-2) get\_content\_object() (pynwn.Erf method), [37](#page-40-2) get\_description() (pynwn.Creature method), [7](#page-10-0) get\_description() (pynwn.Door method), [10](#page-13-1) get\_description() (pynwn.Item method), [15](#page-18-0) get\_description() (pynwn.Module method), [17](#page-20-1) get\_description() (pynwn.Placeable method), [19](#page-22-0) get\_description() (pynwn.PlayerCharacter method), [22](#page-25-0) get\_description() (pynwn.Store method), [26](#page-29-2) get\_description() (pynwn.Waypoint method), [29](#page-32-2) get\_description\_id() (pynwn.Item method), [15](#page-18-0) get\_description\_id() (pynwn.Store method), [26](#page-29-2) get\_extension() (pynwn.ContentObject method), [32](#page-35-3) get\_filename() (pynwn.ContentObject method), [32](#page-35-3) get\_filenames() (pynwn.Container method), [31](#page-34-3) get\_filenames() (pynwn.DirectoryContainer method), [33](#page-36-2) get\_filenames() (pynwn.Erf method), [37](#page-40-2)

get\_filenames() (pynwn.ResourceManager method), [34](#page-37-0) get\_float() (pynwn.TwoDA method), [35](#page-38-3) get\_float() (pynwn.TwoDX method), [36](#page-39-1) get\_int() (pynwn.TwoDA method), [35](#page-38-3) get\_int() (pynwn.TwoDX method), [36](#page-39-1) get\_map\_note() (pynwn.Waypoint method), [29](#page-32-2) get\_name() (pynwn.Area method), [4](#page-7-0) get\_name() (pynwn.Door method), [10](#page-13-1) get\_name() (pynwn.Encounter method), [13](#page-16-2) get\_name() (pynwn.Item method), [15](#page-18-0) get\_name() (pynwn.Module method), [17](#page-20-1) get\_name() (pynwn.Placeable method), [19](#page-22-0) get\_name() (pynwn.Sound method), [25](#page-28-0) get\_name() (pynwn.Store method), [26](#page-29-2) get\_name() (pynwn.Trigger method), [27](#page-30-2) get\_name() (pynwn.Waypoint method), [29](#page-32-2) get\_name\_first() (pynwn.Creature method), [7](#page-10-0) get\_name\_first() (pynwn.PlayerCharacter method), [22](#page-25-0) get\_name\_last() (pynwn.Creature method), [7](#page-10-0) get\_name\_last() (pynwn.PlayerCharacter method), [22](#page-25-0) get\_skill() (pynwn.Creature method), [7](#page-10-0) Gff (class in pynwn), [37](#page-40-2) glob() (pynwn.Container method), [31](#page-34-3) glob() (pynwn.DirectoryContainer method), [33](#page-36-2) glob() (pynwn.Erf method), [37](#page-40-2) glob() (pynwn.Module method), [17](#page-20-1) glob() (pynwn.ResourceManager method), [34](#page-37-0) gold (pynwn.Store attribute), [26](#page-29-2) goodevil (pynwn.Creature attribute), [7](#page-10-0) goodevil (pynwn.PlayerCharacter attribute), [22](#page-25-0)

## H

haks (pynwn.Module attribute), [17](#page-20-1) hardness (pynwn.Door attribute), [10](#page-13-1) hardness (pynwn.Placeable attribute), [19](#page-22-0) has file() (pynwn.Container method), [31](#page-34-3) has\_file() (pynwn.DirectoryContainer method), [33](#page-36-2) has\_file() (pynwn.Erf method), [37](#page-40-2) has file() (pynwn.ResourceManager method), [34](#page-37-0) has\_inventory (pynwn.Placeable attribute), [19](#page-22-0) has map note (pynwn.Waypoint attribute), [29](#page-32-2) has\_res() (pynwn.Bif method), [38](#page-41-2) hashes() (pynwn.Container method), [31](#page-34-3) hashes() (pynwn.DirectoryContainer method), [33](#page-36-2) hashes() (pynwn.Erf method), [37](#page-40-2) height (pynwn.Area attribute), [4](#page-7-0) highlight\_height (pynwn.Trigger attribute), [27](#page-30-2) hours (pynwn.Sound attribute), [25](#page-28-0) hp (pynwn.Creature attribute), [7](#page-10-0) hp (pynwn.Door attribute), [10](#page-13-1) hp (pynwn.Placeable attribute), [19](#page-22-0) hp (pynwn.PlayerCharacter attribute), [22](#page-25-0) hp\_current (pynwn.Creature attribute), [7](#page-10-0) hp\_current (pynwn.Door attribute), [11](#page-14-0)

hp\_current (pynwn.Placeable attribute), [19](#page-22-0) hp\_current (pynwn.PlayerCharacter attribute), [22](#page-25-0) hp\_max (pynwn.Creature attribute), [7](#page-10-0) hp\_max (pynwn.PlayerCharacter attribute), [22](#page-25-0) hp\_pregame\_current (pynwn.PlayerCharacter attribute),

# $23$

## I

id (pynwn.PaletteNode attribute), [18](#page-21-3) identified (pynwn.Item attribute), [15](#page-18-0) infinite (pynwn.RepositoryItem attribute), [16](#page-19-3) inject() (pynwn.Tlk method), [38](#page-41-2) intelligence (pynwn.Creature attribute), [7](#page-10-0) intelligence (pynwn.PlayerCharacter attribute), [23](#page-26-0) interruptable (pynwn.Creature attribute), [7](#page-10-0) interruptable (pynwn.Door attribute), [11](#page-14-0) interruptable (pynwn.Placeable attribute), [19](#page-22-0) interval (pynwn.Sound attribute), [25](#page-28-0) interval\_variation (pynwn.Sound attribute), [25](#page-28-0) is\_commandable (pynwn.PlayerCharacter attribute), [23](#page-26-0) is\_destroyable (pynwn.PlayerCharacter attribute), [23](#page-26-0) is\_dm (pynwn.PlayerCharacter attribute), [23](#page-26-0) is immortal (pynwn.Creature attribute), [7](#page-10-0) is immortal (pynwn.PlayerCharacter attribute), [23](#page-26-0) is leaf (pynwn.PaletteNode attribute), [18](#page-21-3) is\_night (pynwn.Area attribute), [4](#page-7-0) is\_pc (pynwn.Creature attribute), [7](#page-10-0) is pc (pynwn.PlayerCharacter attribute), [23](#page-26-0) is raisable (pynwn.PlayerCharacter attribute), [23](#page-26-0) Item (class in pynwn), [14](#page-17-3) ItemInstance (class in pynwn), [16](#page-19-3) ItemProperty (class in pynwn), [16](#page-19-3) items (pynwn.Area attribute), [4](#page-7-0) items (pynwn.Creature attribute), [7](#page-10-0) items (pynwn.CreatureInstance attribute), [9](#page-12-2) items (pynwn.Placeable attribute), [19](#page-22-0) items (pynwn.PlaceableInstance attribute), [21](#page-24-3) items (pynwn.Store attribute), [26](#page-29-2) items (pynwn.StoreInstance attribute), [27](#page-30-2)

## J

Journal (class in pynwn), [16](#page-19-3)

## K

Key (class in pynwn), [38](#page-41-2) key\_auto\_remove (pynwn.Door attribute), [11](#page-14-0) key\_auto\_remove (pynwn.Placeable attribute), [19](#page-22-0) key\_auto\_remove (pynwn.Trigger attribute), [28](#page-31-0) key\_required (pynwn.Door attribute), [11](#page-14-0) key\_required (pynwn.Placeable attribute), [19](#page-22-0) key\_tag (pynwn.Door attribute), [11](#page-14-0) key\_tag (pynwn.Placeable attribute), [19](#page-22-0) key\_tag (pynwn.Trigger attribute), [28](#page-31-0)

## L

lawchaos (pynwn.Creature attribute), [7](#page-10-0) lawchaos (pynwn.PlayerCharacter attribute), [23](#page-26-0) level\_stats (pynwn.PlayerCharacter attribute), [23](#page-26-0) lighting scheme (pynwn.Area attribute), [4](#page-7-0) lightning (pynwn.Area attribute), [4](#page-7-0) linked\_to (pynwn.Door attribute), [11](#page-14-0) linked\_to (pynwn.Trigger attribute), [28](#page-31-0) linked to (pynwn.Waypoint attribute), [29](#page-32-2) linked to flags (pynwn.Door attribute), [11](#page-14-0) linked\_to\_flags (pynwn.Trigger attribute), [28](#page-31-0) listen\_modifier (pynwn.Area attribute), [4](#page-7-0) load() (pynwn.Gff method), [37](#page-40-2) load\_screen (pynwn.Area attribute), [4](#page-7-0) load\_screen (pynwn.Door attribute), [11](#page-14-0) load\_screen (pynwn.Trigger attribute), [28](#page-31-0) lock\_close\_dc (pynwn.Door attribute), [11](#page-14-0) lock\_close\_dc (pynwn.Placeable attribute), [19](#page-22-0) lock\_open\_dc (pynwn.Door attribute), [11](#page-14-0) lock\_open\_dc (pynwn.Placeable attribute), [19](#page-22-0) lockable (pynwn.Door attribute), [11](#page-14-0) lockable (pynwn.Placeable attribute), [19](#page-22-0) locked (pynwn.Door attribute), [11](#page-14-0) locked (pynwn.Placeable attribute), [19](#page-22-0) looping (pynwn.Sound attribute), [25](#page-28-0) lootable (pynwn.Creature attribute), [7](#page-10-0) lootable (pynwn.PlayerCharacter attribute), [23](#page-26-0)

## M

map\_note\_enabled (pynwn.Waypoint attribute), [29](#page-32-2) mark\_down (pynwn.Store attribute), [26](#page-29-2) mark\_down\_bm (pynwn.Store attribute), [26](#page-29-2) mark\_up (pynwn.Store attribute), [26](#page-29-2) master (pynwn.PlayerCharacter attribute), [23](#page-26-0) max\_creatures (pynwn.Encounter attribute), [13](#page-16-2) Module (class in pynwn), [17](#page-20-1) movement rate (pynwn.PlayerCharacter attribute), [23](#page-26-0)

## N

name (pynwn.PaletteNode attribute), [18](#page-21-3) natural ac (pynwn.Creature attribute), [7](#page-10-0) natural\_ac (pynwn.PlayerCharacter attribute), [23](#page-26-0) night\_ambient\_color (pynwn.Area attribute), [4](#page-7-0) night\_diffuse\_color (pynwn.Area attribute), [4](#page-7-0) night fog amount (pynwn.Area attribute), [4](#page-7-0) night\_fog\_color (pynwn.Area attribute), [4](#page-7-0) night\_shadows (pynwn.Area attribute), [4](#page-7-0) no\_perm\_death (pynwn.Creature attribute), [7](#page-10-0) no\_perm\_death (pynwn.PlayerCharacter attribute), [23](#page-26-0) no\_rest (pynwn.Area attribute), [4](#page-7-0) nodes (pynwn.Palette attribute), [18](#page-21-3) nodes (pynwn.PaletteNode attribute), [18](#page-21-3)

## P

Palette (class in pynwn), [18](#page-21-3) palette id (pynwn.Creature attribute), [7](#page-10-0) palette id (pynwn.Encounter attribute), [13](#page-16-2) palette id (pynwn.Item attribute), [15](#page-18-0) palette\_id (pynwn.Sound attribute), [25](#page-28-0) palette\_id (pynwn.Store attribute), [26](#page-29-2) palette\_id (pynwn.Waypoint attribute), [29](#page-32-2) paletted\_id (pynwn.Door attribute), [11](#page-14-0) paletted\_id (pynwn.Placeable attribute), [19](#page-22-0) paletted\_id (pynwn.Trigger attribute), [28](#page-31-0) PaletteNode (class in pynwn), [18](#page-21-3) param\_table (pynwn.ItemProperty attribute), [16](#page-19-3) param\_value (pynwn.ItemProperty attribute), [16](#page-19-3) parse() (pynwn.TwoDA method), [35](#page-38-3) parse() (pynwn.TwoDX method), [36](#page-39-1) perception\_range (pynwn.Creature attribute), [7](#page-10-0) phenotype (pynwn.Creature attribute), [7](#page-10-0) phenotype (pynwn.PlayerCharacter attribute), [23](#page-26-0) pitch\_variation (pynwn.Sound attribute), [25](#page-28-0) Placeable (class in pynwn), [18](#page-21-3) PlaceableInstance (class in pynwn), [21](#page-24-3) placeables (pynwn.Area attribute), [4](#page-7-0) player\_only (pynwn.Encounter attribute), [13](#page-16-2) PlayerCharacter (class in pynwn), [21](#page-24-3) plot (pynwn.Door attribute), [11](#page-14-0) plot (pynwn.Item attribute), [15](#page-18-0) plot (pynwn.Placeable attribute), [20](#page-23-0) plot (pynwn.PlayerCharacter attribute), [23](#page-26-0) portrait (pynwn.PlayerCharacter attribute), [23](#page-26-0) portrait\_id (pynwn.Creature attribute), [7](#page-10-0) portrait\_id (pynwn.Door attribute), [11](#page-14-0) portrait\_id (pynwn.Placeable attribute), [20](#page-23-0) portrait\_id (pynwn.PlayerCharacter attribute), [23](#page-26-0) portrait\_id (pynwn.Trigger attribute), [28](#page-31-0) position (pynwn.DoorInstance attribute), [12](#page-15-0) position (pynwn.PlaceableInstance attribute), [21](#page-24-3) position (pynwn.RepositoryItem attribute), [16](#page-19-3) position (pynwn.TriggerInstance attribute), [29](#page-32-2) position (pynwn.WaypointInstance attribute), [30](#page-33-1) positional (pynwn.Sound attribute), [25](#page-28-0) prevent\_zoom (pynwn.Dialog attribute), [9](#page-12-2) price id (pynwn.Store attribute), [26](#page-29-2) price\_max\_buy (pynwn.Store attribute), [26](#page-29-2) priority (pynwn.Sound attribute), [25](#page-28-0) properties (pynwn.Item attribute), [15](#page-18-0) pvp (pynwn.Area attribute), [4](#page-7-0) pynwn (module), [3](#page-6-3)

## $\Omega$

quests (pynwn.Journal attribute), [16](#page-19-3)

## R

race (pynwn.Creature attribute), [8](#page-11-0)

race (pynwn.PlayerCharacter attribute), [23](#page-26-0) rain (pynwn.Area attribute), [4](#page-7-0) random (pynwn.Sound attribute), [25](#page-28-0) random\_position (pynwn.Sound attribute), [25](#page-28-0) random range (pynwn.Sound attribute), [25](#page-28-0) rec\_creatures (pynwn.Encounter attribute), [13](#page-16-2) remove() (pynwn.Container method), [31](#page-34-3) remove() (pynwn.DirectoryContainer method), [33](#page-36-2) remove() (pynwn.Erf method), [37](#page-40-2) replies (pynwn.Dialog attribute), [9](#page-12-2) RepositoryItem (class in pynwn), [16](#page-19-3) reputations (pynwn.Faction attribute), [14](#page-17-3) reset (pynwn.Encounter attribute), [13](#page-16-2) reset\_time (pynwn.Encounter attribute), [13](#page-16-2) ResourceManager (class in pynwn), [33](#page-36-2) respawns (pynwn.Encounter attribute), [14](#page-17-3) resref (pynwn.Area attribute), [4](#page-7-0) resref (pynwn.Creature attribute), [8](#page-11-0) resref (pynwn.Dialog attribute), [10](#page-13-1) resref (pynwn.Door attribute), [11](#page-14-0) resref (pynwn.Encounter attribute), [14](#page-17-3) resref (pynwn.EncounterCreature attribute), [13](#page-16-2) resref (pynwn.Item attribute), [15](#page-18-0) resref (pynwn.PaletteNode attribute), [18](#page-21-3) resref (pynwn.Placeable attribute), [20](#page-23-0) resref (pynwn.RepositoryItem attribute), [16](#page-19-3) resref (pynwn.Sound attribute), [25](#page-28-0) resref (pynwn.Store attribute), [26](#page-29-2) resref (pynwn.Trigger attribute), [28](#page-31-0) resref (pynwn.Waypoint attribute), [29](#page-32-2)

## S

save() (pynwn.DirectoryContainer method), [33](#page-36-2) save() (pynwn.Erf method), [37](#page-40-2) save() (pynwn.Gff method), [37](#page-40-2) save\_fortitude (pynwn.Creature attribute), [8](#page-11-0) save\_fortitude (pynwn.Door attribute), [11](#page-14-0) save\_fortitude (pynwn.Placeable attribute), [20](#page-23-0) save fortitude (pynwn.PlayerCharacter attribute), [23](#page-26-0) save\_reflex (pynwn.Creature attribute), [8](#page-11-0) save\_reflex (pynwn.Door attribute), [11](#page-14-0) save\_reflex (pynwn.Placeable attribute), [20](#page-23-0) save\_reflex (pynwn.PlayerCharacter attribute), [24](#page-27-1) save\_will (pynwn.Creature attribute), [8](#page-11-0) save\_will (pynwn.Door attribute), [11](#page-14-0) save\_will (pynwn.Placeable attribute), [20](#page-23-0) save\_will (pynwn.PlayerCharacter attribute), [24](#page-27-1) scan() (pynwn.Gff method), [38](#page-41-2) script\_abort (pynwn.Dialog attribute), [10](#page-13-1) script\_end (pynwn.Dialog attribute), [10](#page-13-1) scripts (pynwn.Area attribute), [4](#page-7-0) scripts (pynwn.Creature attribute), [8](#page-11-0) scripts (pynwn.Door attribute), [11](#page-14-0) scripts (pynwn.Encounter attribute), [14](#page-17-3)

scripts (pynwn.Module attribute), [17](#page-20-1) scripts (pynwn.Placeable attribute), [20](#page-23-0) scripts (pynwn.Store attribute), [26](#page-29-2) scripts (pynwn.Trigger attribute), [28](#page-31-0) set() (pynwn.TwoDA method), [35](#page-38-3) set() (pynwn.TwoDX method), [36](#page-39-1) set\_description() (pynwn.Creature method), [8](#page-11-0) set\_description() (pynwn.Door method), [12](#page-15-0) set\_description() (pynwn.Erf method), [37](#page-40-2) set\_description() (pynwn.Item method), [15](#page-18-0) set\_description() (pynwn.Module method), [18](#page-21-3) set\_description() (pynwn.Placeable method), [20](#page-23-0) set\_description() (pynwn.PlayerCharacter method), [24](#page-27-1) set\_description() (pynwn.Store method), [27](#page-30-2) set\_description() (pynwn.Waypoint method), [29](#page-32-2) set\_description\_id() (pynwn.Item method), [15](#page-18-0) set\_description\_id() (pynwn.Store method), [27](#page-30-2) set\_map\_note() (pynwn.Waypoint method),  $30$ set\_name() (pynwn.Area method), [5](#page-8-0) set\_name() (pynwn.Door method), [12](#page-15-0) set\_name() (pynwn.Encounter method), [14](#page-17-3) set\_name() (pynwn.Item method), [15](#page-18-0) set\_name() (pynwn.Module method), [18](#page-21-3) set\_name() (pynwn.Placeable method), [20](#page-23-0) set\_name() (pynwn.Sound method), [25](#page-28-0) set\_name() (pynwn.Store method), [27](#page-30-2) set\_name() (pynwn.Trigger method), [28](#page-31-0) set\_name() (pynwn.Waypoint method), [30](#page-33-1) set\_name\_first() (pynwn.Creature method), [8](#page-11-0) set\_name\_first() (pynwn.PlayerCharacter method), [24](#page-27-1) set\_name\_last() (pynwn.Creature method), [8](#page-11-0) set\_name\_last() (pynwn.PlayerCharacter method), [24](#page-27-1) set\_skill() (pynwn.Creature method), [8](#page-11-0) shadow\_opacity (pynwn.Area attribute), [5](#page-8-0) size (pynwn.PlayerCharacter attribute), [24](#page-27-1) skillpoints (pynwn.PlayerCharacter attribute), [24](#page-27-1) skills (pynwn.Creature attribute), [8](#page-11-0) skybox (pynwn.Area attribute), [5](#page-8-0) snow (pynwn.Area attribute), [5](#page-8-0) Sound (class in pynwn), [24](#page-27-1) SoundInstance (class in pynwn), [26](#page-29-2) sounds (pynwn.Area attribute), [5](#page-8-0) sounds (pynwn.Sound attribute), [25](#page-28-0) spawn\_option (pynwn.Encounter attribute), [14](#page-17-3) special\_abilities (pynwn.Creature attribute), [8](#page-11-0) spot\_modifier (pynwn.Area attribute), [5](#page-8-0) stack\_size (pynwn.Item attribute), [15](#page-18-0) stage() (pynwn.Creature method), [8](#page-11-0) stage() (pynwn.CreatureInstance method), [9](#page-12-2) stage() (pynwn.Dialog method), [10](#page-13-1) stage() (pynwn.Faction method), [14](#page-17-3) stage() (pynwn.Module method), [18](#page-21-3) stage() (pynwn.Palette method), [18](#page-21-3) stage() (pynwn.PaletteNode method), [18](#page-21-3)

stage() (pynwn.Placeable method), [20](#page-23-0) stage() (pynwn.PlaceableInstance method), [21](#page-24-3) stage() (pynwn.PlayerCharacter method), [24](#page-27-1) stage() (pynwn.Sound method), [25](#page-28-0) stage() (pynwn.SoundInstance method), [26](#page-29-2) stage() (pynwn.Store method), [27](#page-30-2) stage() (pynwn.StoreInstance method), [27](#page-30-2) stage() (pynwn.Trigger method), [28](#page-31-0) stage() (pynwn.TriggerInstance method), [29](#page-32-2) stage() (pynwn.Waypoint method), [30](#page-33-1) stage() (pynwn.WaypointInstance method), [30](#page-33-1) starting\_package (pynwn.Creature attribute), [8](#page-11-0) starting\_package (pynwn.PlayerCharacter attribute), [24](#page-27-1) starts (pynwn.Dialog attribute), [10](#page-13-1) static (pynwn.Placeable attribute), [20](#page-23-0) stealth\_mode (pynwn.PlayerCharacter attribute), [24](#page-27-1) stolen (pynwn.Item attribute), [15](#page-18-0) Store (class in pynwn), [26](#page-29-2) StoreInstance (class in pynwn), [27](#page-30-2) stores (pynwn.Area attribute), [5](#page-8-0) strength (pynwn.Creature attribute), [9](#page-12-2) strength (pynwn.PlayerCharacter attribute), [24](#page-27-1) strref (pynwn.PaletteNode attribute), [18](#page-21-3) structure (pynwn.Gff attribute), [38](#page-41-2) subrace (pynwn.Creature attribute), [9](#page-12-2) subrace (pynwn.PlayerCharacter attribute), [24](#page-27-1) subtype (pynwn.ItemProperty attribute), [16](#page-19-3)

## T

tag (pynwn.Area attribute), [5](#page-8-0) tag (pynwn.Creature attribute), [9](#page-12-2) tag (pynwn.Door attribute), [12](#page-15-0) tag (pynwn.Encounter attribute), [14](#page-17-3) tag (pynwn.Item attribute), [15](#page-18-0) tag (pynwn.Placeable attribute), [20](#page-23-0) tag (pynwn.PlayerCharacter attribute), [24](#page-27-1) tag (pynwn.Sound attribute), [25](#page-28-0) tag (pynwn.Store attribute), [27](#page-30-2) tag (pynwn.Trigger attribute), [28](#page-31-0) tag (pynwn.Waypoint attribute), [30](#page-33-1) tail (pynwn.Creature attribute), [9](#page-12-2) tail (pynwn.PlayerCharacter attribute), [24](#page-27-1) tiles (pynwn.Area attribute), [5](#page-8-0) tileset (pynwn.Area attribute), [5](#page-8-0) times (pynwn.Sound attribute), [25](#page-28-0) Tlk (class in pynwn), [38](#page-41-2) tlk (pynwn.Module attribute), [18](#page-21-3) Tls (class in pynwn), [39](#page-42-1) to\_ContentObject() (pynwn.TwoDA method), [35](#page-38-3) to ContentObject() (pynwn.TwoDX method), [36](#page-39-1) to\_dict() (pynwn.Gff method), [38](#page-41-2) to\_StringIO() (pynwn.TwoDA method), [35](#page-38-3) to\_StringIO() (pynwn.TwoDX method), [36](#page-39-1) trap\_detect\_dc (pynwn.Door attribute), [12](#page-15-0)

trap detect dc (pynwn.Placeable attribute), [21](#page-24-3) trap\_detect\_dc (pynwn.Trigger attribute), [28](#page-31-0) trap\_detectable (pynwn.Door attribute), [12](#page-15-0) trap\_detectable (pynwn.Placeable attribute), [21](#page-24-3) trap\_detectable (pynwn.Trigger attribute), [28](#page-31-0) trap\_disarm\_dc (pynwn.Door attribute), [12](#page-15-0) trap\_disarm\_dc (pynwn.Placeable attribute), [21](#page-24-3) trap\_disarm\_dc (pynwn.Trigger attribute), [28](#page-31-0) trap\_disarmable (pynwn.Door attribute), [12](#page-15-0) trap\_disarmable (pynwn.Placeable attribute), [21](#page-24-3) trap\_disarmable (pynwn.Trigger attribute), [28](#page-31-0) trap\_flag (pynwn.Door attribute), [12](#page-15-0) trap\_flag (pynwn.Placeable attribute), [21](#page-24-3) trap\_flag (pynwn.Trigger attribute), [28](#page-31-0) trap\_one\_shot (pynwn.Door attribute), [12](#page-15-0) trap\_one\_shot (pynwn.Placeable attribute), [21](#page-24-3) trap\_one\_shot (pynwn.Trigger attribute), [29](#page-32-2) trap type (pynwn.Door attribute), [12](#page-15-0) trap\_type (pynwn.Placeable attribute), [21](#page-24-3) trap\_type (pynwn.Trigger attribute), [29](#page-32-2) Trigger (class in pynwn), [27](#page-30-2) TriggerInstance (class in pynwn), [29](#page-32-2) triggers (pynwn.Area attribute), [5](#page-8-0) TwoDA (class in pynwn), [35](#page-38-3) TwoDX (class in pynwn), [35](#page-38-3) type (pynwn.ItemProperty attribute), [16](#page-19-3) type (pynwn.Placeable attribute), [21](#page-24-3) type (pynwn.Trigger attribute), [29](#page-32-2)

## U

unique (pynwn.EncounterCreature attribute), [13](#page-16-2) useable (pynwn.Placeable attribute), [21](#page-24-3)

## $\mathsf{V}$

vars (pynwn.Area attribute), [5](#page-8-0) vars (pynwn.Creature attribute), [9](#page-12-2) vars (pynwn.Door attribute), [12](#page-15-0) vars (pynwn.Encounter attribute), [14](#page-17-3) vars (pynwn.Item attribute), [15](#page-18-0) vars (pynwn.Module attribute), [18](#page-21-3) vars (pynwn.Placeable attribute), [21](#page-24-3) vars (pynwn.Store attribute), [27](#page-30-2) vars (pynwn.Trigger attribute), [29](#page-32-2) vars (pynwn.Waypoint attribute), [30](#page-33-1) version (pynwn.Area attribute), [5](#page-8-0) volume (pynwn.Sound attribute), [25](#page-28-0) volume\_variation (pynwn.Sound attribute), [25](#page-28-0)

## W

walkrate (pynwn.Creature attribute), [9](#page-12-2) Waypoint (class in pynwn), [29](#page-32-2) WaypointInstance (class in pynwn), [30](#page-33-1) waypoints (pynwn.Area attribute), [5](#page-8-0) width (pynwn.Area attribute), [5](#page-8-0)

will\_not\_buy (pynwn.Store attribute), [27](#page-30-2) will\_only\_buy (pynwn.Store attribute), [27](#page-30-2) wind\_power (pynwn.Area attribute), [5](#page-8-0) wings (pynwn.Creature attribute), [9](#page-12-2) wings (pynwn.PlayerCharacter attribute), [24](#page-27-1) wisdom (pynwn.Creature attribute), [9](#page-12-2) wisdom (pynwn.PlayerCharacter attribute), [24](#page-27-1) word\_count (pynwn.Dialog attribute), [10](#page-13-1) write\_to() (pynwn.Erf method), [37](#page-40-2)

## X

xp\_scale (pynwn.Module attribute), [18](#page-21-3)